*Frequency Reuse Concept Formulas...* 1/8

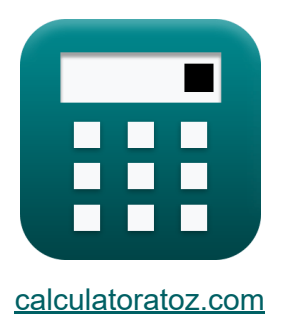

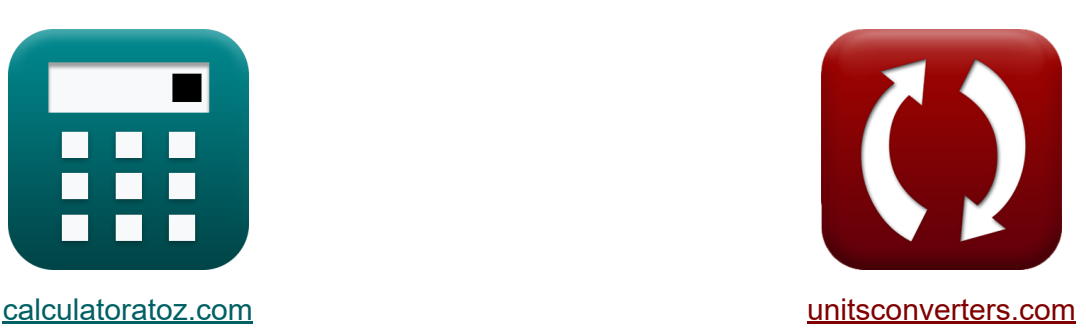

# **Concepto de reutilización de frecuencia Fórmulas**

¡Ejemplos!

**iCalculadoras! iEjemplos! iConversiones!** 

Marcador **[calculatoratoz.com](https://www.calculatoratoz.com/es)**, **[unitsconverters.com](https://www.unitsconverters.com/es)**

Cobertura más amplia de calculadoras y creciente - **¡30.000+ calculadoras!** Calcular con una unidad diferente para cada variable - **¡Conversión de unidades integrada!**

La colección más amplia de medidas y unidades - **¡250+ Medidas!**

¡Siéntete libre de COMPARTIR este documento con tus amigos!

*[Por favor, deje sus comentarios aquí...](https://docs.google.com/forms/d/e/1FAIpQLSf4b4wDgl-KBPJGChMJCxFlqrHvFdmw4Z8WHDP7MoWEdk8QOw/viewform?usp=pp_url&entry.1491156970=Concepto%20de%20reutilizaci%C3%B3n%20de%20frecuencia%20F%C3%B3rmulas)*

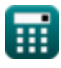

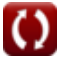

## **Lista de 16 Concepto de reutilización de frecuencia Fórmulas**

## **Concepto de reutilización de frecuencia**

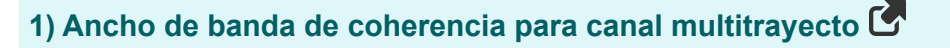

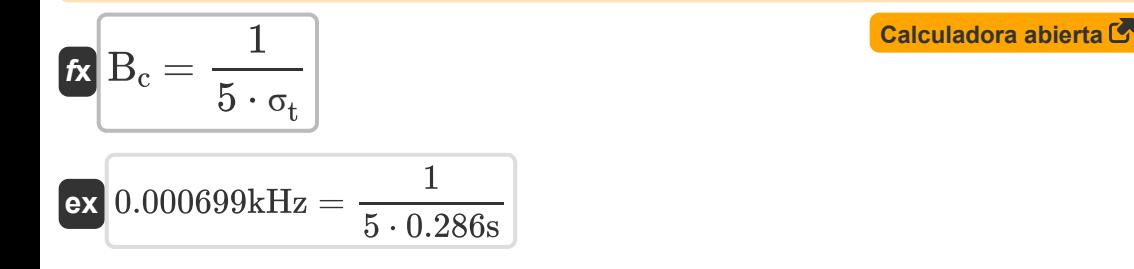

**2) Ancho de banda de coherencia para dos amplitudes de desvanecimiento de dos señales recibidas** 

$$
\textbf{fs}_{\rm{fad}} = \frac{1}{2 \cdot 3.14 \cdot \Delta}
$$

**ex** 0.000156kHz = 1  $\sqrt{2 \cdot 3.14 \cdot 1.02s}$ 

#### **3) Ancho de banda de coherencia para fases aleatorias de dos señales recibidas**

$$
\kappa \mathbf{B}_{c'} = \frac{1}{4 \cdot 3.14 \cdot \Delta}
$$
  
ex 7.8E<sup>^</sup>-5kHz = 
$$
\frac{1}{4 \cdot 3.14 \cdot 1.02s}
$$

**[Calculadora abierta](https://www.calculatoratoz.com/es/coherence-bandwidth-for-random-phases-of-two-received-signals-calculator/Calc-20756)** 

**[Calculadora abierta](https://www.calculatoratoz.com/es/coherence-bandwidth-for-two-fading-amplitudes-of-two-received-signals-calculator/Calc-20754)** 

*Frequency Reuse Concept Formulas...* 3/8

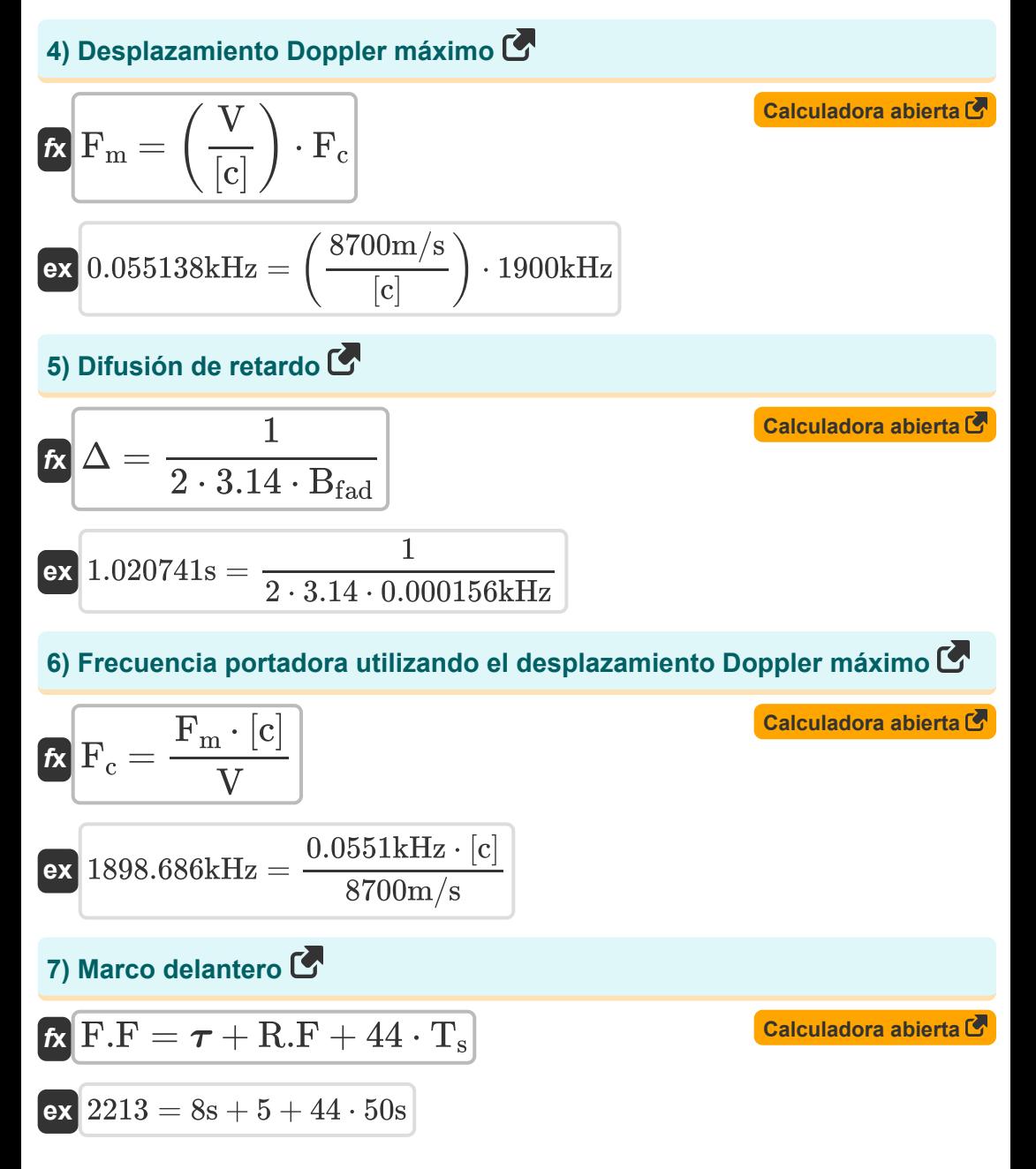

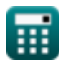

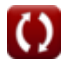

*Frequency Reuse Concept Formulas...* 4/8

8) Marco inverso **(3)**  
\n**(a)** R.F = F.F – (
$$
\tau
$$
 + 44 · T<sub>s</sub>)  
\n**(a)** Calculadora abierta **(5)**  
\n**(c)** D.M-Ary PAM **(5)**  
\n**(d)** P<sub>1</sub>/M = 1 –  $\sqrt{1 - P_{1Q}}$   
\n**(e)** Calculadora abierta **(6)**  
\n**(e)** 0.9 = 1 –  $\sqrt{1 - 0.99}$   
\n**(f)** M-Ary QAM **(g)**  
\n**(g)** 10) M-Ary QAM **(h)**  
\n**(i)** P<sub>1</sub>/Q = 1 – (1 – P<sub>1</sub>/M)<sup>2</sup>  
\n**(ii)** Máximo Exceso de Demora **(i)  
\n**(ii)** Máximo Exceso de Demora **(ii)**  
\n**(iii)** Máximo Exceso de Demora **(iv)**  
\n**(iv)** T.65dB = 14dB – 6.35dB  
\n**(iv)** Propagación de retrardo RMS **(v)**  
\n**(v)** 2  
\n**(v)** 2  
\n**(v)** 35dB  
\n**(v)** 35dB  
\n**(v)** 458**

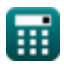

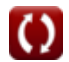

*Frequency Reuse Concept Formulas...* 5/8

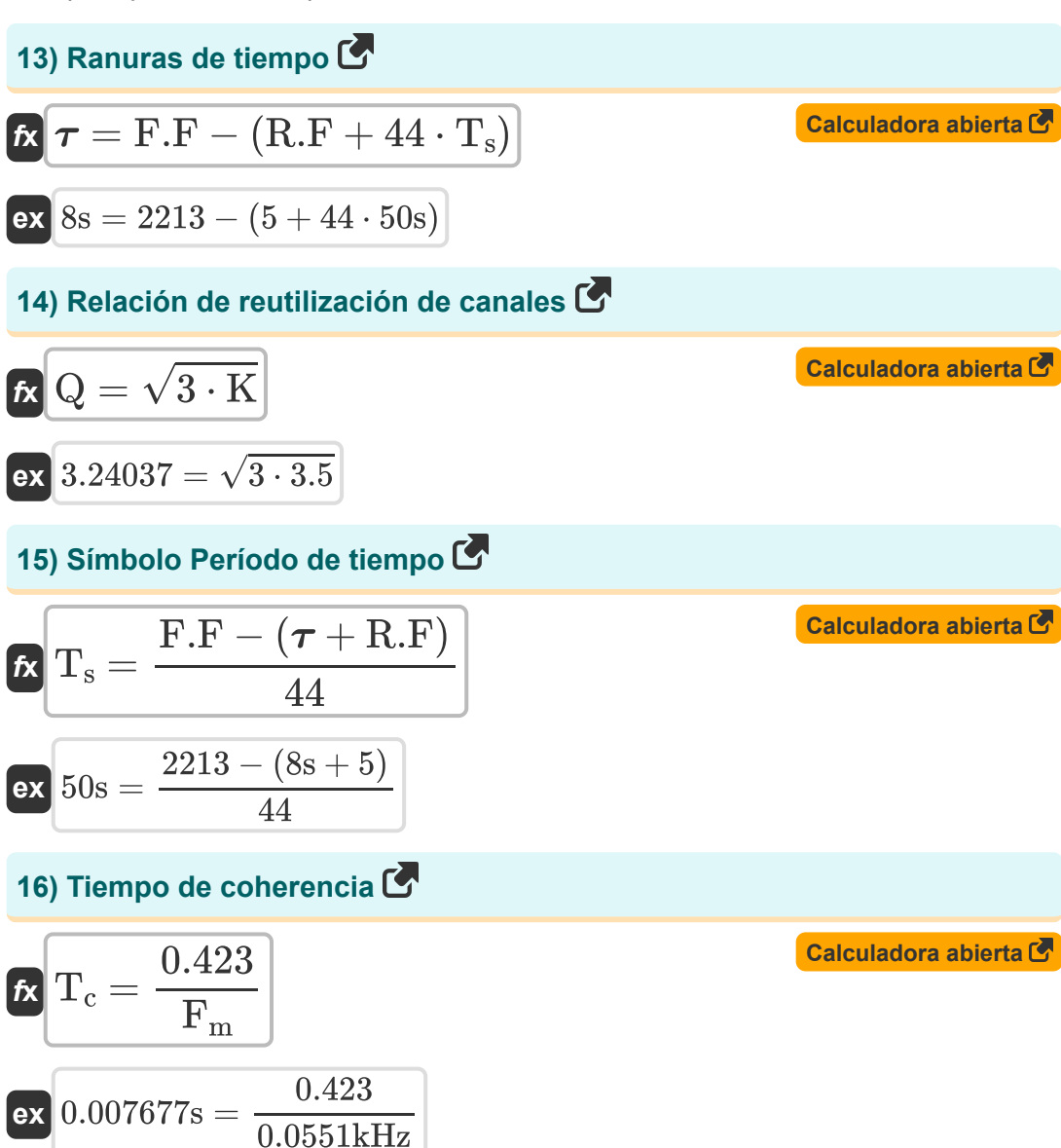

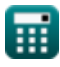

# **Variables utilizadas**

- **B<sup>c</sup>** Ancho de banda de coherencia *(Kilohercio)*
- **Bc'** Fase aleatoria de ancho de banda de coherencia *(Kilohercio)*
- **Bfad** Desvanecimiento del ancho de banda de coherencia *(Kilohercio)*
- **F<sup>c</sup>** Frecuencia de carga *(Kilohercio)*
- **F<sup>m</sup>** Desplazamiento Doppler máximo *(Kilohercio)*
- **F.F** Marco delantero
- **K** Patrón de reutilización de frecuencia
- **P√M** M-Ary PAM
- **P√Q** M-Ary QAM
- **Q** Coeficiente de reutilización de canales
- **R.F** Marco inverso
- **T<sup>c</sup>** Tiempo de coherencia *(Segundo)*
- **T<sup>s</sup>** Hora del símbolo *(Segundo)*
- **V** Velocidad *(Metro por Segundo)*
- **X** Máximo Exceso de Demora *(Decibel)*
- **Δ** Propagación de retraso *(Segundo)*
- **σ<sup>t</sup>** Propagación de retardo RMS *(Segundo)*  $\bullet$
- **τ'** Exceso de retraso medio *(Segundo)*
- **τ''** Retraso en exceso de la media de la varianza *(Segundo)*
- **τ<sup>0</sup>** Primera señal de llegada *(Decibel)*
- **τ<sup>x</sup>** Propagación de retraso en exceso *(Decibel)*
- T Ranuras de tiempo *(Segundo)*

#### **Constantes, funciones, medidas utilizadas**

- Constante: **[c]**, 299792458.0 Meter/Second *Light speed in vacuum*
- Función: **sqrt**, sqrt(Number) *Square root function*
- Medición: **Tiempo** in Segundo (s) *Tiempo Conversión de unidades*
- Medición: **Velocidad** in Metro por Segundo (m/s) *Velocidad Conversión de unidades*
- Medición: **Frecuencia** in Kilohercio (kHz) *Frecuencia Conversión de unidades*
- Medición: **Sonido** in Decibel (dB) *Sonido Conversión de unidades*

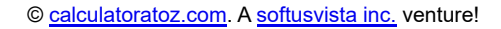

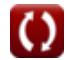

#### **Consulte otras listas de fórmulas**

- **Conceptos celulares Fórmulas Concepto de reutilización de**
	- **Análisis de los datos Fórmulas frecuencia Fórmulas**
- - **Propagación de radio móvil Fórmulas**

¡Siéntete libre de COMPARTIR este documento con tus amigos!

#### **PDF Disponible en**

[English](https://www.calculatoratoz.com/PDF/Nodes/8067/Frequency-reuse-concept-Formulas_en.PDF) [Spanish](https://www.calculatoratoz.com/PDF/Nodes/8067/Frequency-reuse-concept-Formulas_es.PDF) [French](https://www.calculatoratoz.com/PDF/Nodes/8067/Frequency-reuse-concept-Formulas_fr.PDF) [German](https://www.calculatoratoz.com/PDF/Nodes/8067/Frequency-reuse-concept-Formulas_de.PDF) [Russian](https://www.calculatoratoz.com/PDF/Nodes/8067/Frequency-reuse-concept-Formulas_ru.PDF) [Italian](https://www.calculatoratoz.com/PDF/Nodes/8067/Frequency-reuse-concept-Formulas_it.PDF) [Portuguese](https://www.calculatoratoz.com/PDF/Nodes/8067/Frequency-reuse-concept-Formulas_pt.PDF) [Polish](https://www.calculatoratoz.com/PDF/Nodes/8067/Frequency-reuse-concept-Formulas_pl.PDF) [Dutch](https://www.calculatoratoz.com/PDF/Nodes/8067/Frequency-reuse-concept-Formulas_nl.PDF)

*6/1/2023 | 2:26:03 PM UTC [Por favor, deje sus comentarios aquí...](https://docs.google.com/forms/d/e/1FAIpQLSf4b4wDgl-KBPJGChMJCxFlqrHvFdmw4Z8WHDP7MoWEdk8QOw/viewform?usp=pp_url&entry.1491156970=Concepto%20de%20reutilizaci%C3%B3n%20de%20frecuencia%20F%C3%B3rmulas)*

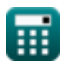